# **iPass Open Mobile™ 2.4.1 Release Notes for Mac**

**VERSION 1. 0 , SEPTEMBER 2015**

### **New Features and Enhancements**

Open Mobile 2.4.1 for Mac did not add any new features; an updated iPass logo, however, replaced the former logo.

### **System Requirements**

- Operating System: OS X 10.8 (Mountain Lion), OS X 10.9 (Mavericks), and OS X 10.10 (Yosemite)
- 40 MB of disk space

### **Supported Languages**

- English p.
- French
- German
- B Japanese
- E Spanish

## **Mobile Broadband Devices**

To use mobile broadband connectivity, you need an iPass-supported device and a subscription with either the iPass mobile broadband service or another network carrier.

These devices are fully integrated and supported for Open Mobile 2.4.1:

- Sierra Wireless 320U (driver version 3.0.0.16)
- Sierra Wireless 312U N2 (driver version 3.0.0.16)
- Sierra Wireless U308 (driver version 3.0.0.16)
- Sierra Wireless 312U (driver version 3.0.0.16)
- Sierra Wireless AC503 (driver version 3.0.0.16)

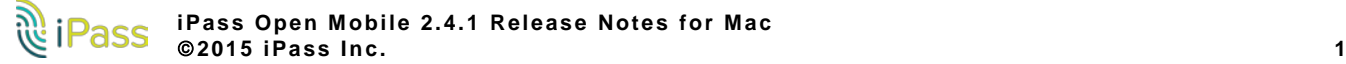

## **Resolved Issues**

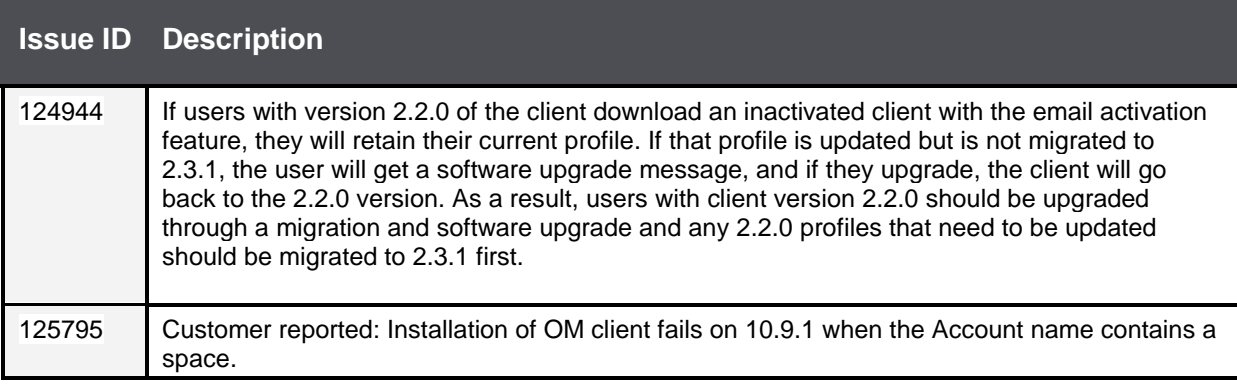

## **Known Limitations**

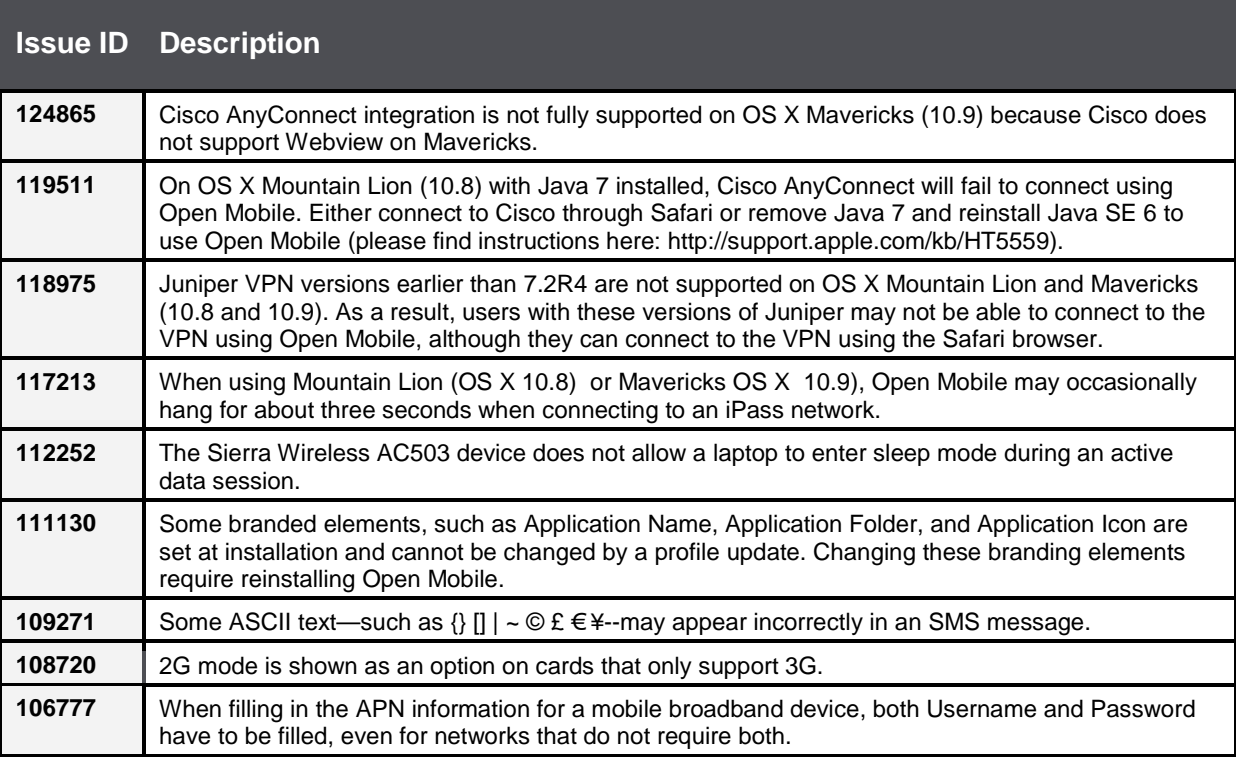

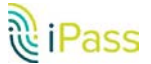

## **Known Issues**

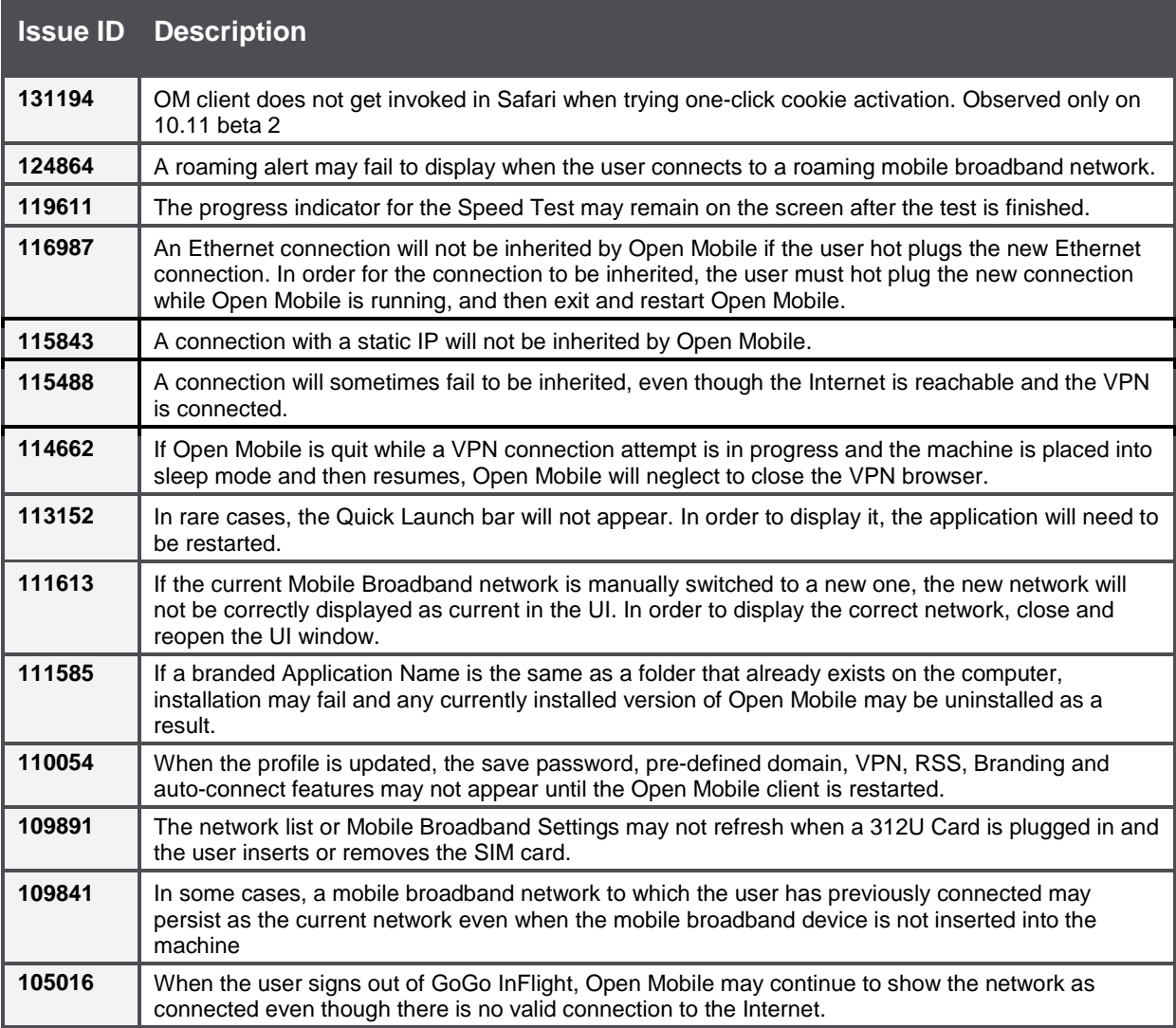

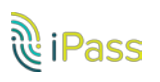

#### *Copyright 2015, iPass Inc. All rights reserved.*

#### *Trademarks*

*iPass, iPassConnect, ExpressConnect, iPassNet, RoamServer, NetServer, iPass Mobile Office, DeviceID, EPM, iSEEL, iPass Alliance, Open Mobile, and the iPass logo are trademarks of iPass Inc.* 

*All other brand or product names are trademarks or registered trademarks of their respective companies.* 

#### *Warranty*

*No part of this document may be reproduced, disclosed, electronically distributed, or used without the prior consent of the copyright holder. Use of the software and documentation is governed by the terms and conditions of the iPass Corporate Remote Access Agreement, or Channel Partner Reseller Agreement. Information in this document is subject to change without notice. Every effort has been made to use fictional companies and locations in this document. Any actual company names or locations are strictly coincidental and do not constitute endorsement.*

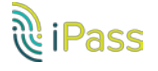